**TriDComm Crack Download For PC**

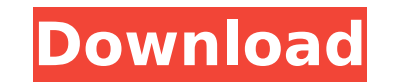

### **TriDComm Crack + Activation Free Download**

When you try to delete a file or directory, your system doesn't know it and complains the "drive cannot be found" message, or "The system cannot find the specified file" message. Now how can your system or Windows NT find Download With Full Crack solves the problem and makes it easy for you to find out "The system cannot find the specified file" on Windows NT even a directory is not found. There are many situations when "The system cannot f situations are a few of them. (1) Delete a file. You can't find the specified file even you are in the directory list. (2) You want to change the file name of a file or directory. You get the "The system cannot find the sp system cannot find the specified file" error message. (4) The solution to any of the above is the same. TriDComm gives you the solution to any of the above situations. Follow these steps: (1) In the first window, select a window, select the drive containing the target files. (4) Press "Delete" button in the third window. In the se steps, TriDComm deletes the target files. After you delete the files, you can find them easily in the list of " rotate the 3D object to the right angle. With TriDComm, you will be able to find any file on your computer even a hidden directory. Key features: \* Full screen mode is used for 3D view, trace route and 3D ping. \* 3D icons. color. \* 3D File manager. \* 3D ping. \* Compare Files button. \* Network Drive Un-mapping button. \* 3D folder. \* Tracing an 3D object. \* Th

#### **TriDComm**

EaseUS Todo Backup is a backup software for Windows. Users can backup and synchronize information into other folders of other computers. Permissions: Read/Write Languages: English, Russian, Spanish, Bulgarian EaseUS Todo B information into other folders of other computers. Permissions: Read/Write Languages: English, Russian, Spanish, Bulgarian The EaseUS Todo Backup software enables you to easily backup your files into external storage devic have backed up in other locations. Todo Backup lets you backup or synchronize a file to the following locations: to a network folder, a portable storage device, an ISO file, a local disk or a remote FTP server. You can als local drive to any USB or SD memory card, and can synchronize them with other computers. It also features a user-friendly interface, including a backup schedule, a 'one-click' backup and restore function, and a local or re Automatic backup and Schedule backup. Automatic backup will backup files only when the user is logged on, while Schedule backup will back up files when you click the 'Schedule Backup' button. This EaseUS Todo Backup will c including USB drive and SD card. It is in the driver framework of Windows Storage Server (WSS) and supports external storage devices, including USB drives and SD cards, that are Windows Storage Server Standard Edition or E folders, and create local or remote backups. For remote backups, the program lets you backup or synchronize files to a remote FTP server, including a Windows Server 2012 or Windows Server, and you can setup dynamic FTP pas data to external storage devices, including USB drive and SD card, or back up data to a Windows Server or a Windows Storage Server. To set backup or synchronize options, just select the folders, files or folders that you w

### **TriDComm Crack + With Keygen Download (Updated 2022)**

Norton Commander-style 3D view and find files. The program has a built-in FTP server. You can create your own FTP server. It contains a powerful file manager and file compare tool. The 3D view file types are: 3D icon, 3D i 3D graph, 3D hex, 3D graph3d, 3D hexview, 3D graphview, 3D text, 3D table, 3D tab, 3D bar and 3D axis. All application images, files and other items of the program are in.3ds format. TriDComm is a 32 bit Windows 3.x and Wi wide variety of computer configurations and operating systems. TriDComm can run on any computer with a PC (or just an internet connection). TriDComm's unique design reduces visual distractions. Its intuitive interface maxi environment. A 3D workspace is designed to maximize your productivity. The program provides a traditional WINDOWS File Manager for file management. The program features a powerful file compare tool, which allows you to qui in the current directory or directory tree, or you can compare only selected items in the tree. When you compare selected files, you can select the standard comparison modes (case sensitive, case insensitive, word exact) o for file types without size attributes). TriDComm's new FTP server functionality allows you to upload and download files from your computer. TriDComm's FTP server offers a number of features, including a robust search tool download with proxy and password support, and built-in anti-virus and firewall support. You can upload file parts to any location on the FTP server, you can download any location on the server to your computer at the speed interface with a tree view of the server directories. The FTP server

TriDComm is a Windows version of the 'triDComm' terminal emulator. TriDComm provides the same user interface functionality as the Windows version, but renders everything in 3D, thus providing a real experience in space. Th accelerator card TriDComm Windows Version: Click on the download link and choose to download in a temporary folder (otherwise it will be saved to your desktop) Disassemble them into several different zip files to reduce do allowing you to: Click to see instruction on the process (tells you how to extract the files and install the program). Click to cancel operation. I hope you enjoy using TriDComm. If you have any suggestions, please write y move a large number of Google marker on a map. Customizing the markers, place them and so on are all done. Features: - Allowed to move markers to different places - Add or remove markers. - You can add different pictures f time when the map is refreshed, the script will refresh the markers again. Included: - A marker class. - 975 ready-to-use Markers. - PNG and GIF images. Installation: Copy the files into your "/My scripts/" folder. Downloa paint items. I've done about 4,862 sizes of PAINT items, designed for oil, natural gas and water industry. Click on the link below to download the script. PE/COMPILER INFO: 21 Components were updated to newer versions. Upd v2.0.32.0 ( ID\_CPLD to 1028, CPLD DLL to 7.31.0 (

## **What's New In?**

# **System Requirements For TriDComm:**

Graphics: Requires an OpenGL 3.3 compatible graphics card and OS (Recommended for Windows). OS: The game requires OS Windows 8.1 / Windows 8 / Windows 7 (64bit) (Minimum: OS Vista SP2, i.e. OS Vista with Service Pack 2 (SP equivalent (Minimum: Intel i3 550 1.6 GHz or AMD equivalent) Memory: 4 GB (Minimum

[https://www.kitteryme.gov/sites/g/files/vyhlif3316/f/uploads/appointment\\_application\\_for\\_town\\_boards\\_-\\_january\\_2021-\\_fillable.pdf](https://www.kitteryme.gov/sites/g/files/vyhlif3316/f/uploads/appointment_application_for_town_boards_-_january_2021-_fillable.pdf) <http://tekbaz.com/2022/07/04/cbtext-with-serial-key-pc-windows/> <http://lauraftfor.yolasite.com/resources/SQL-Server-ODBC-Driver-Crack--PCWindows.pdf> <https://nisharma.com/academic-teaching-planner-mac-win-latest-2022/> <http://jwbotanicals.com/chrome-autofill-viewer-crack-free-registration-code-for-pc/> <https://setewindowblinds.com/resxeditor-crack-free-registration-code-free-for-pc-2022-new/> <https://www.careerfirst.lk/sites/default/files/webform/cv/Check-Printer-Home-Edition-Single-Account.pdf> <http://tichct.ir/wp-content/uploads/2022/07/latoissa.pdf> <https://www.careerfirst.lk/sites/default/files/webform/cv/vallave952.pdf> <https://srkvilaskodaikanal.com/2022/07/04/nfstableclock1-crack-license-key-download-windows/> <https://itd.sog.unc.edu/sites/default/files/webform/ticket-files/uView-Lite.pdf> <https://delicatica.ru/2022/07/04/amazon-product-link-shortener/> <https://athome.brightkidspreschool.com/blog/index.php?entryid=3358> [https://workplace.vidcloud.io/social/upload/files/2022/07/kna9ieNq71ErxFbXYnMm\\_04\\_212a7c13f5985b9171abb9fdc322bb8e\\_file.pdf](https://workplace.vidcloud.io/social/upload/files/2022/07/kna9ieNq71ErxFbXYnMm_04_212a7c13f5985b9171abb9fdc322bb8e_file.pdf) <https://www.kultur-digital.com/wp-content/uploads/2022/07/ellhaj.pdf> <http://adomemorial.com/2022/07/04/record-microphone-only-when-there-is-sound-software-crack-free-win-mac/> <https://www.dkglobalrecruitment.com/sites/default/files/webform/XPMe.pdf> <http://www.instance.ro/?p=6759> <https://platform.blocks.ase.ro/blog/index.php?entryid=7559> <http://www.camptalk.org/lan-messenger-2-8-5-for-pc-2022-latest/>